# **La** E-Learning Schulung

### **Bürosoftware und Arbeitsumgebung**

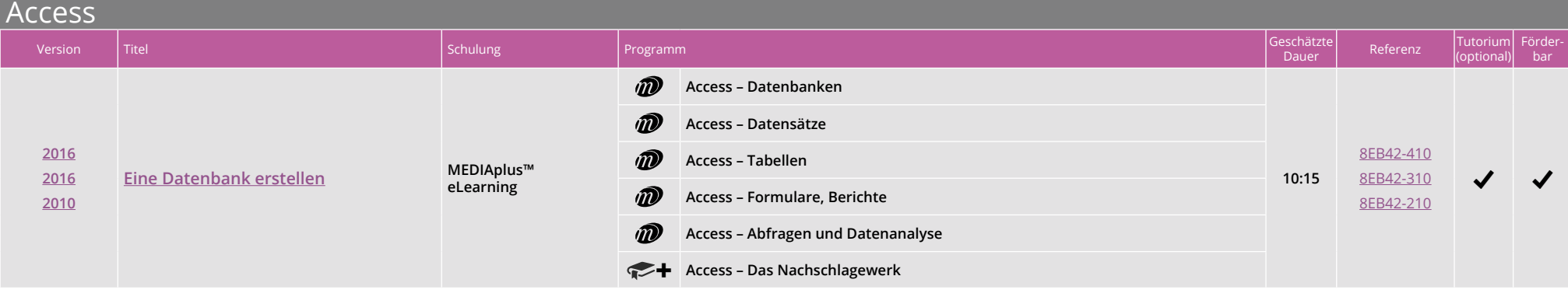

Excel Version Titel Schulung Programm Schulung Programm Schulung Programm Schulung Programm Schulung (Geschätzte Beschätzte<br>Programm Schulung Programm Schulung Schulung Schulung Programm Schulung (Geschätzte Beschützte Beschützt schätzte Referenz Tutorium Förder-<br>Dauer Referenz (optional) bar m **Excel – Stufe 1: Grundkenntnisse** entweder ்றி **Excel – Stufe 2: Kenntnisse zur Vertiefung**  $\frac{d\mathbf{u}}{dt}$ **MEDIAplus™ Office 2019: Use Cases - Excel, Word oder PowerPoint mit einem Office 365-Abo\* eLearning**  $\bullet$ **00:15** ⋒ **Excel 2019: Use Cases\* [Die](https://www.eni-elearning.com/rsc/docs/fiches_programme_e-formations/bureautique/DE/eni_excel-2019-die-grundfunktionen-beherrschen.pdf)  + [Grundfunktionen](https://www.eni-elearning.com/rsc/docs/fiches_programme_e-formations/bureautique/DE/eni_excel-2019-die-grundfunktionen-beherrschen.pdf)  10:55 Excel - Das Nachschlagewerk [beherrschen](https://www.eni-elearning.com/rsc/docs/fiches_programme_e-formations/bureautique/DE/eni_excel-2019-die-grundfunktionen-beherrschen.pdf)** Adaptives und interaktives **2019** 8ADP\_19EXC Assessment zur Einschätzung  $\mathbf{m}$  **Excel - Stufe 3: Kenntnisse für Fortgeschrittene** 8ADP\_16EXC **2016** des Kenntnisstands  $\checkmark$   $\checkmark$ 8ADP\_13EXC **2013** m **Excel – Stufe 2: Kenntnisse zur Vertiefung Schulung wird automatisch 2010** 8ADP\_10EXC **nach Niveau zugeordnet** m **Excel – Stufe 3: Kenntnisse für Fortgeschrittene** oder **THP MEDIAplus™ Office 2019: Use Cases**  $\bullet$ **eLearning Excel, Word oder PowerPoint mit einem Office 365-Abo\* 00:15 [Fortgeschrittene](https://www.eni-elearning.com/rsc/docs/fiches_programme_e-formations/bureautique/DE/eni_excel-2019-fortgeschrittene-funktionen.pdf)**  ◐ **Excel 2019: Use Cases\* + 14:40 [Funktionen](https://www.eni-elearning.com/rsc/docs/fiches_programme_e-formations/bureautique/DE/eni_excel-2019-fortgeschrittene-funktionen.pdf) + Excel - Das Nachschlagewerk + Excel – Stufe 1: Grundkenntnisse**

Art der Inhalte:

*\* Nur für die Version 2019*

*I***D** MEDIAplus™ ★ Onlinebuch ◆ Kurs ★ Zusätzliche Inhalte *Für ältere Versionen, kontaktieren Sie uns* www.eni-elearning.com

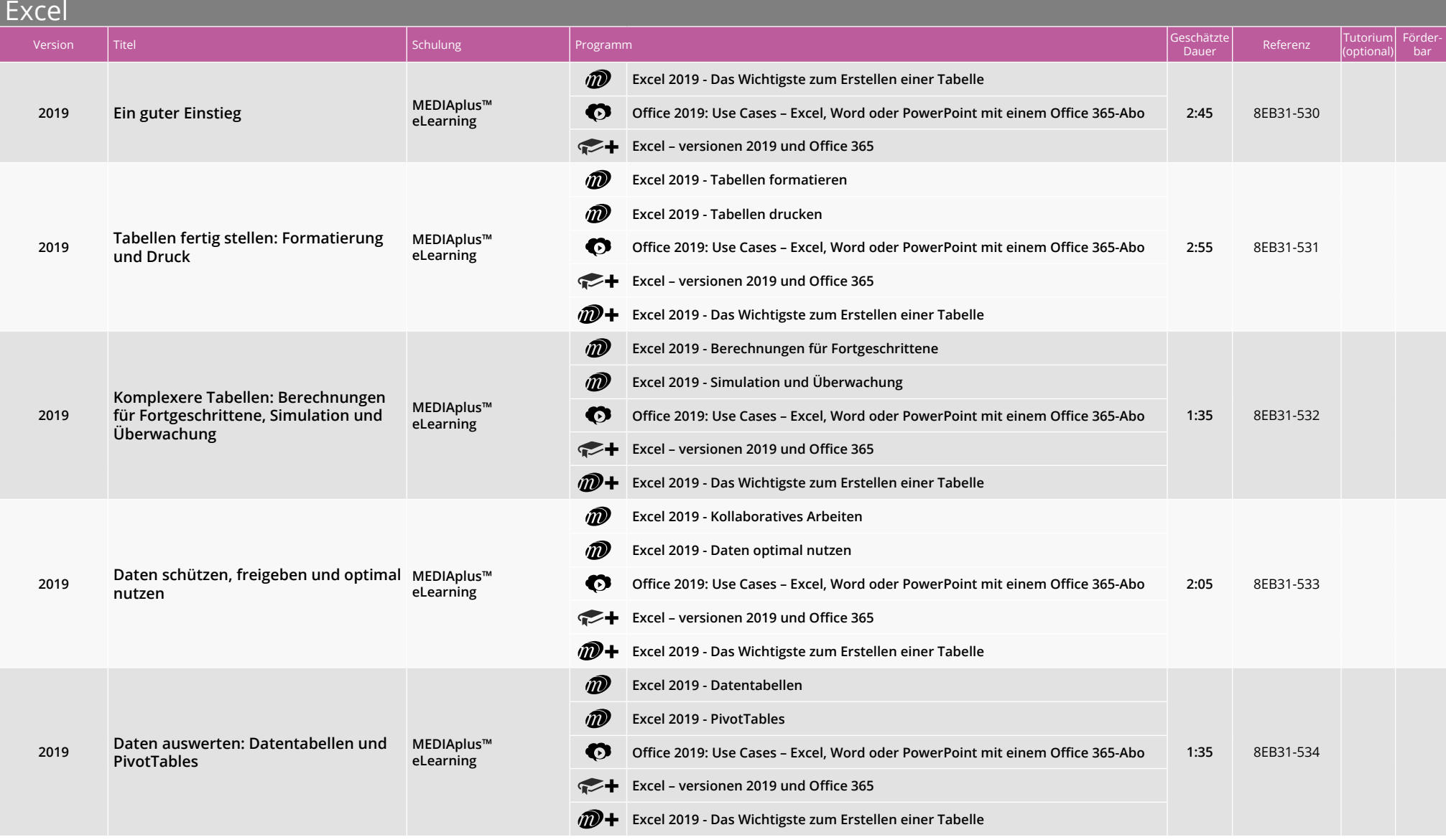

Art der Inhalte:

*\* Nur für die Version 2019*

*Für ältere Versionen, kontaktieren Sie uns* www.eni-elearning.com

*I***D** MEDIAplus™ Timebuch © Kurs + Zusätzliche Inhalte

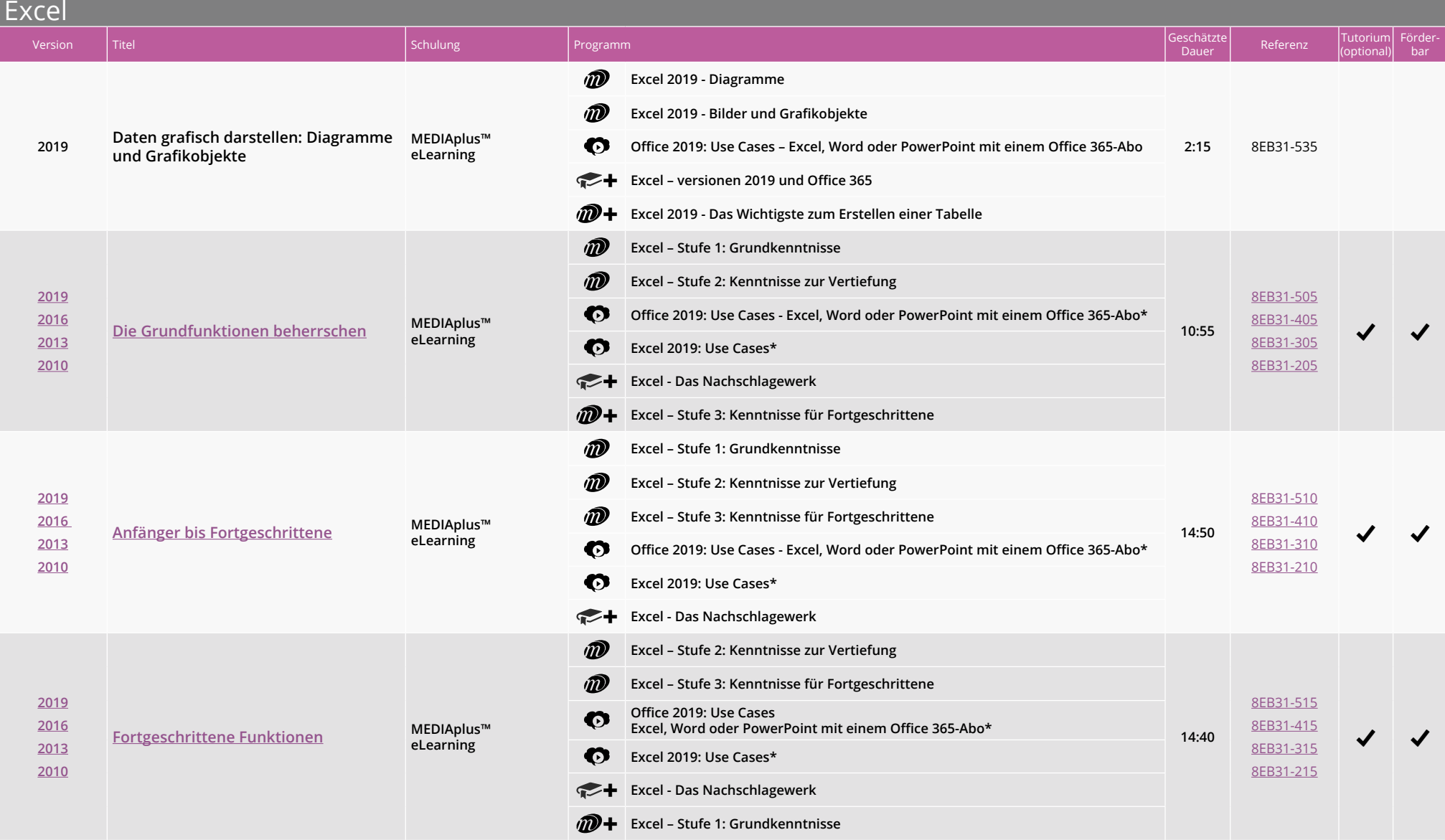

Art der Inhalte:

*\* Nur für die Version 2019*

*Für ältere Versionen, kontaktieren Sie uns* www.eni-elearning.com

*I***D** MEDIAplus™ Timebuch © Kurs + Zusätzliche Inhalte

# **E-Learning Schulung**

# **Bürosoftware und Arbeitsumgebung**

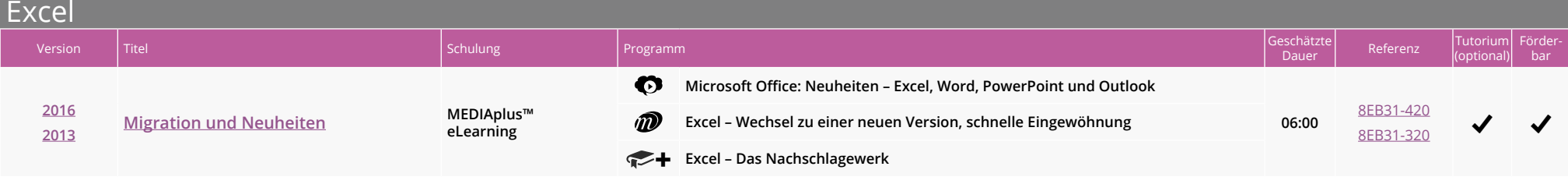

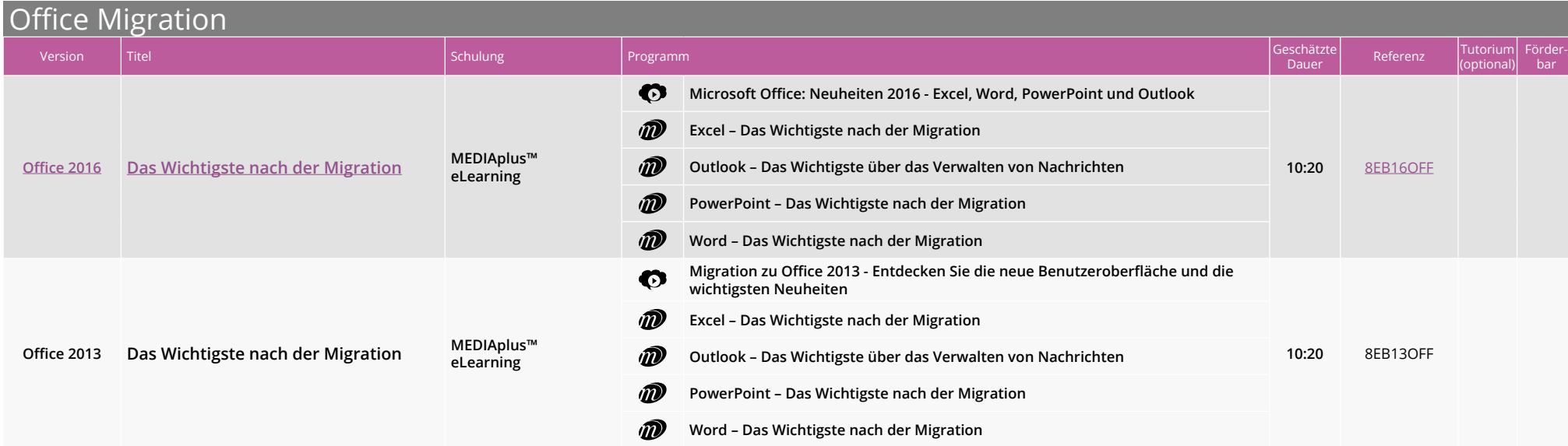

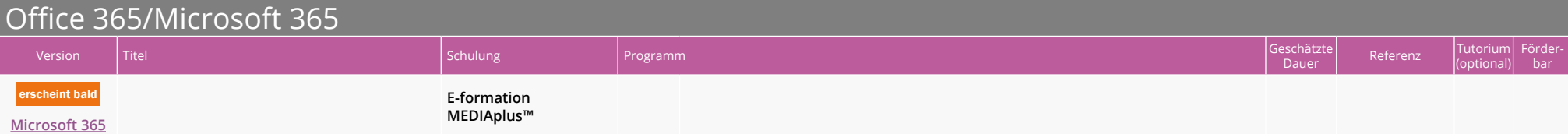

Art der Inhalte:

*I***D** MEDIAplus™ T Onlinebuch  $\bullet$  Kurs + Zusätzliche Inhalte

### Office 365/Microsoft 365

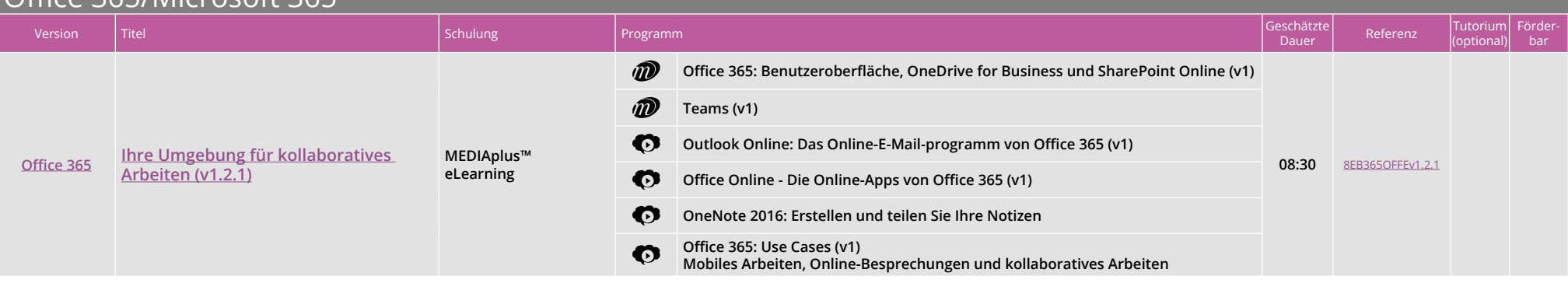

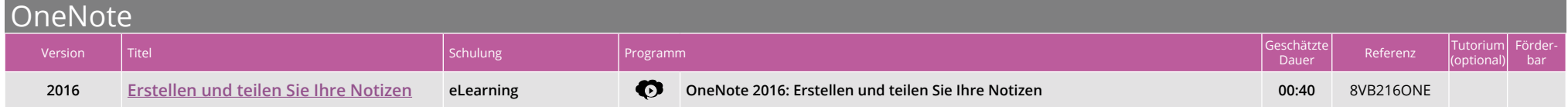

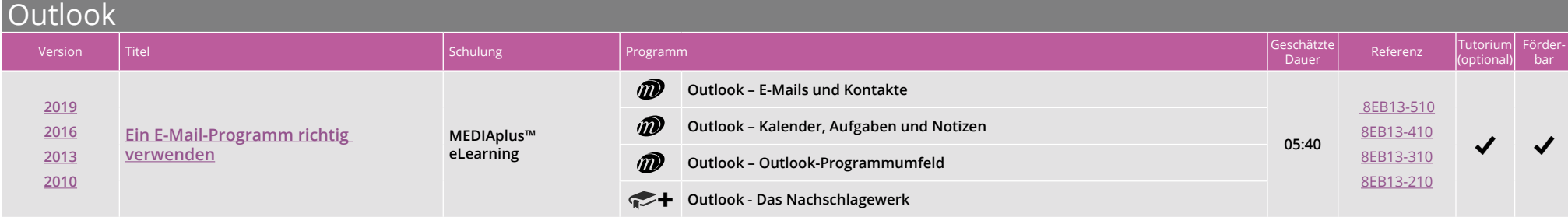

Art der Inhalte:

*\* Nur für die Version 2019*

*I***D** MEDIAplus™ Timebuch © Kurs + Zusätzliche Inhalte

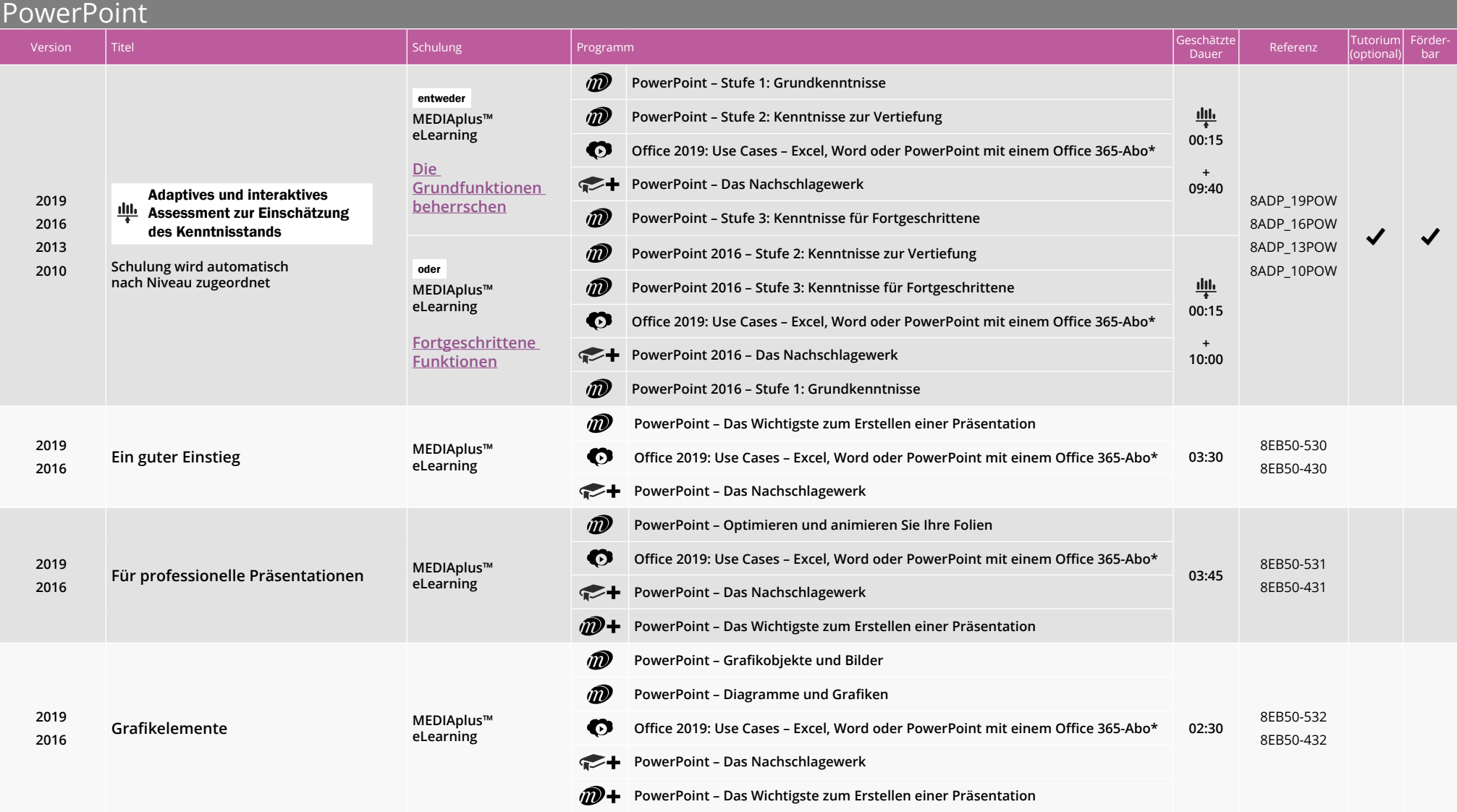

Art der Inhalte:

*I***D** MEDIAplus™ T Onlinebuch  $\bullet$  Kurs + Zusätzliche Inhalte

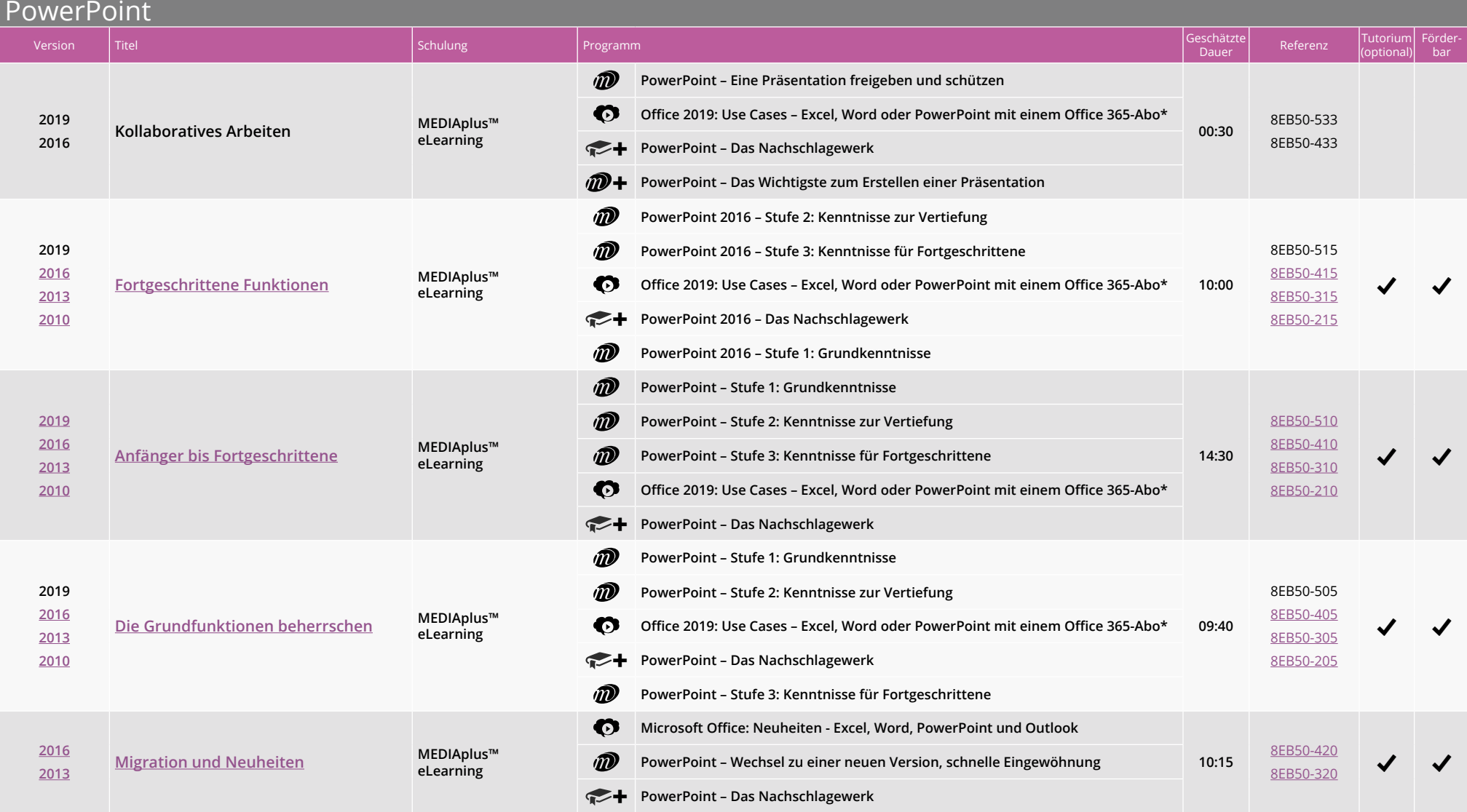

Art der Inhalte:

*\* Nur für die Version 2019*

*I***D** MEDIAplus™ T Onlinebuch  $\bullet$  Kurs + Zusätzliche Inhalte

# E-Learning Schulung

# **Bürosoftware und Arbeitsumgebung**

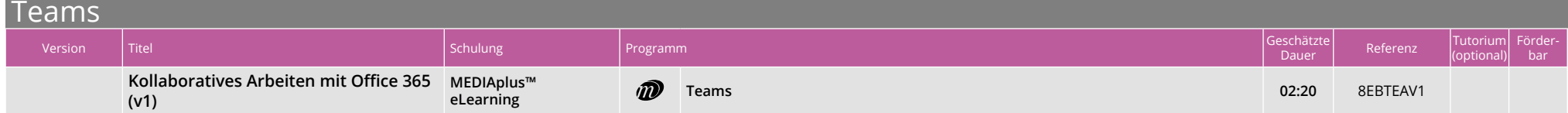

### Windows

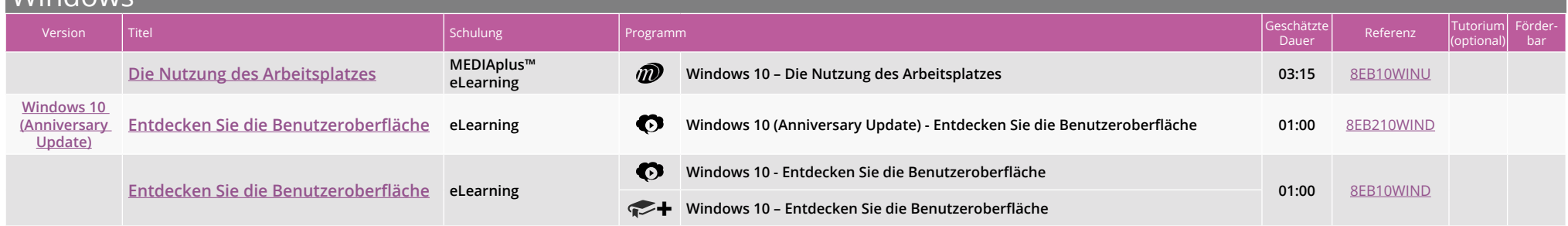

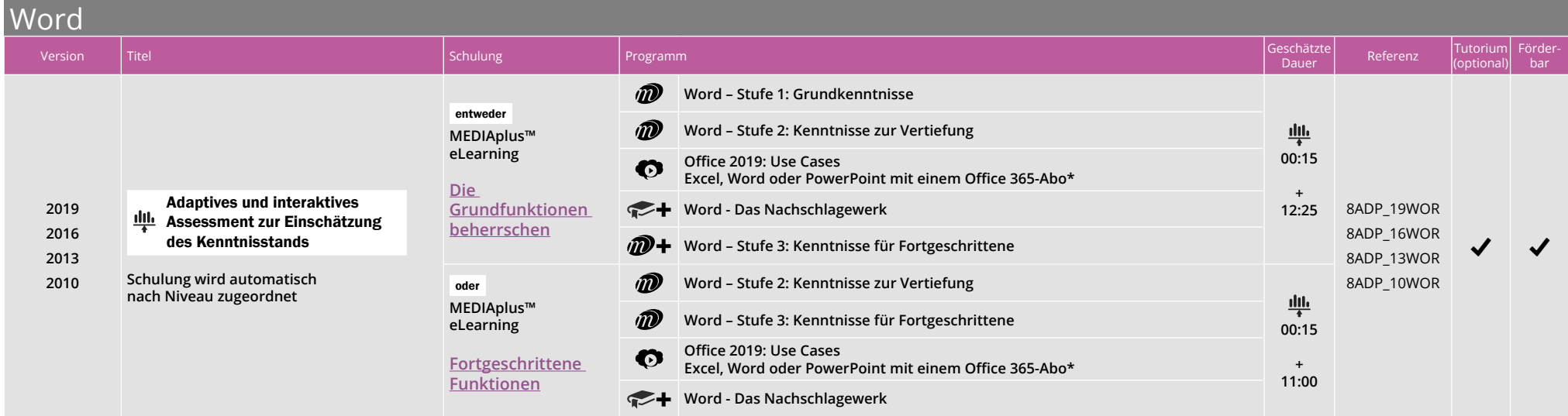

Art der Inhalte:

*\* Nur für die Version 2019*

*I***D** MEDIAplus™ Timebuch © Kurs + Zusätzliche Inhalte *Für ältere Versionen, kontaktieren Sie uns* www.eni-elearning.com

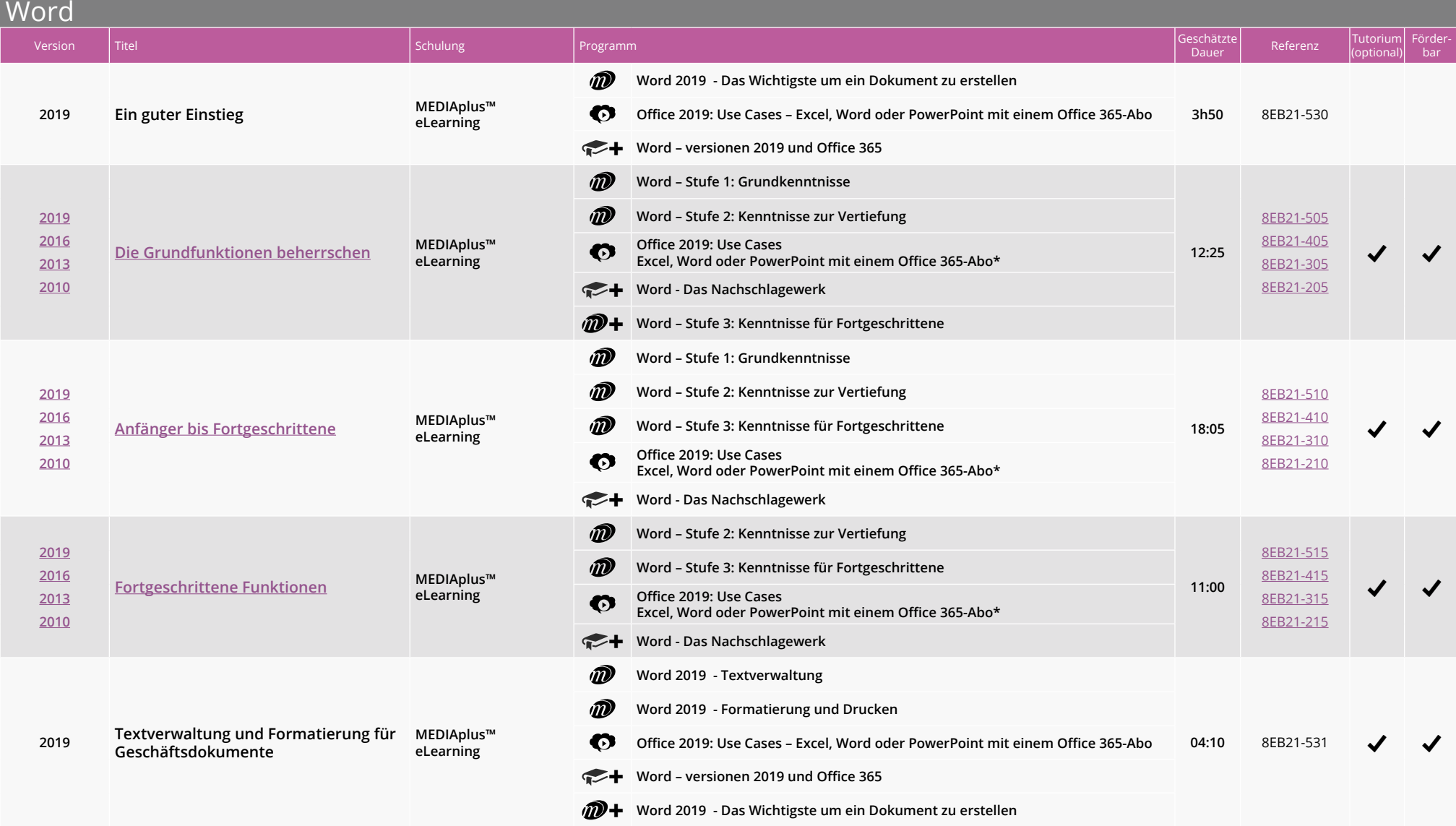

Art der Inhalte:

*I***D** MEDIAplus™ T Onlinebuch  $\bullet$  Kurs + Zusätzliche Inhalte

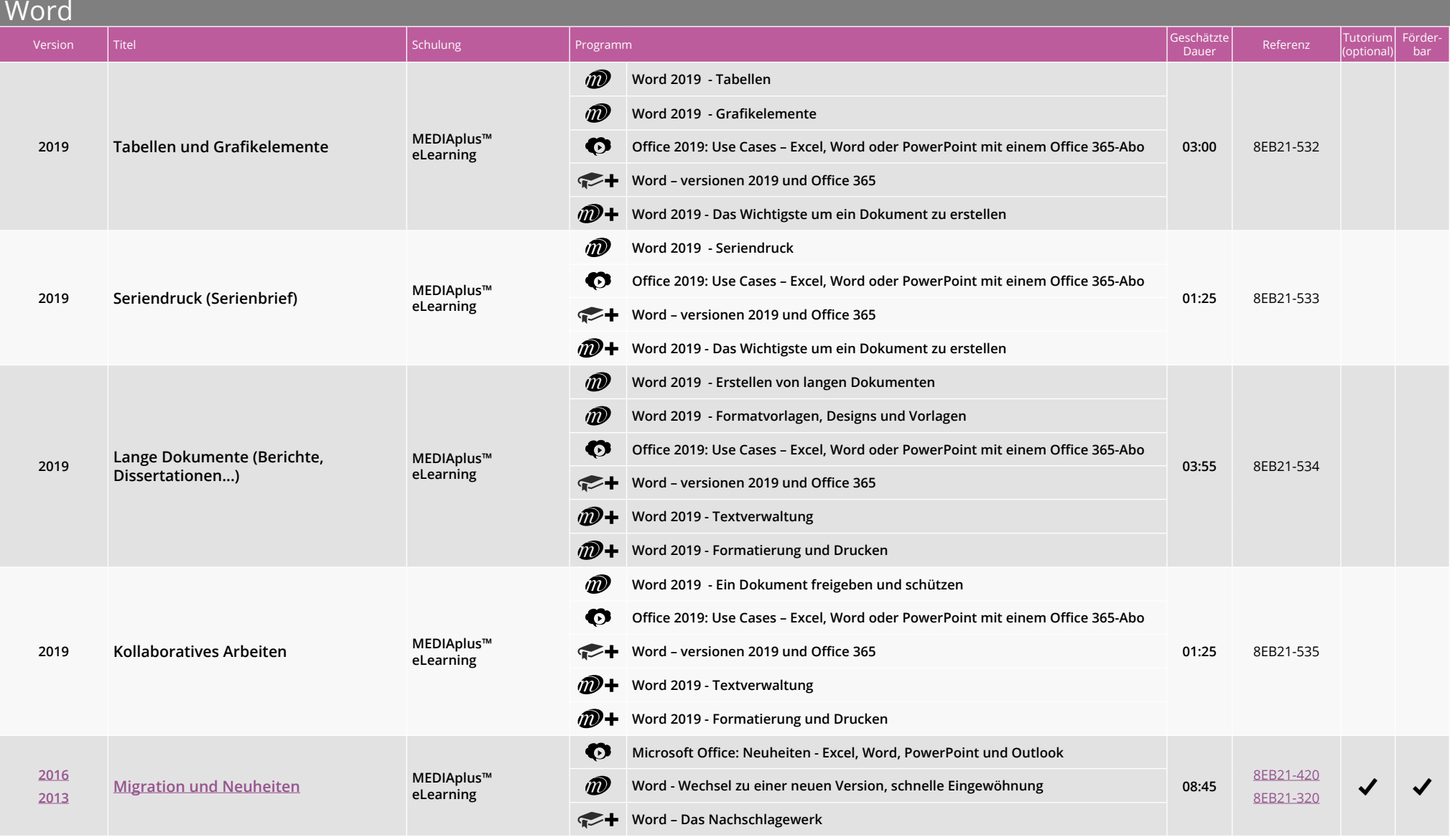

Art der Inhalte:

*I***D** MEDIAplus™ T Onlinebuch  $\bullet$  Kurs + Zusätzliche Inhalte

# Eureka-Bibliothek

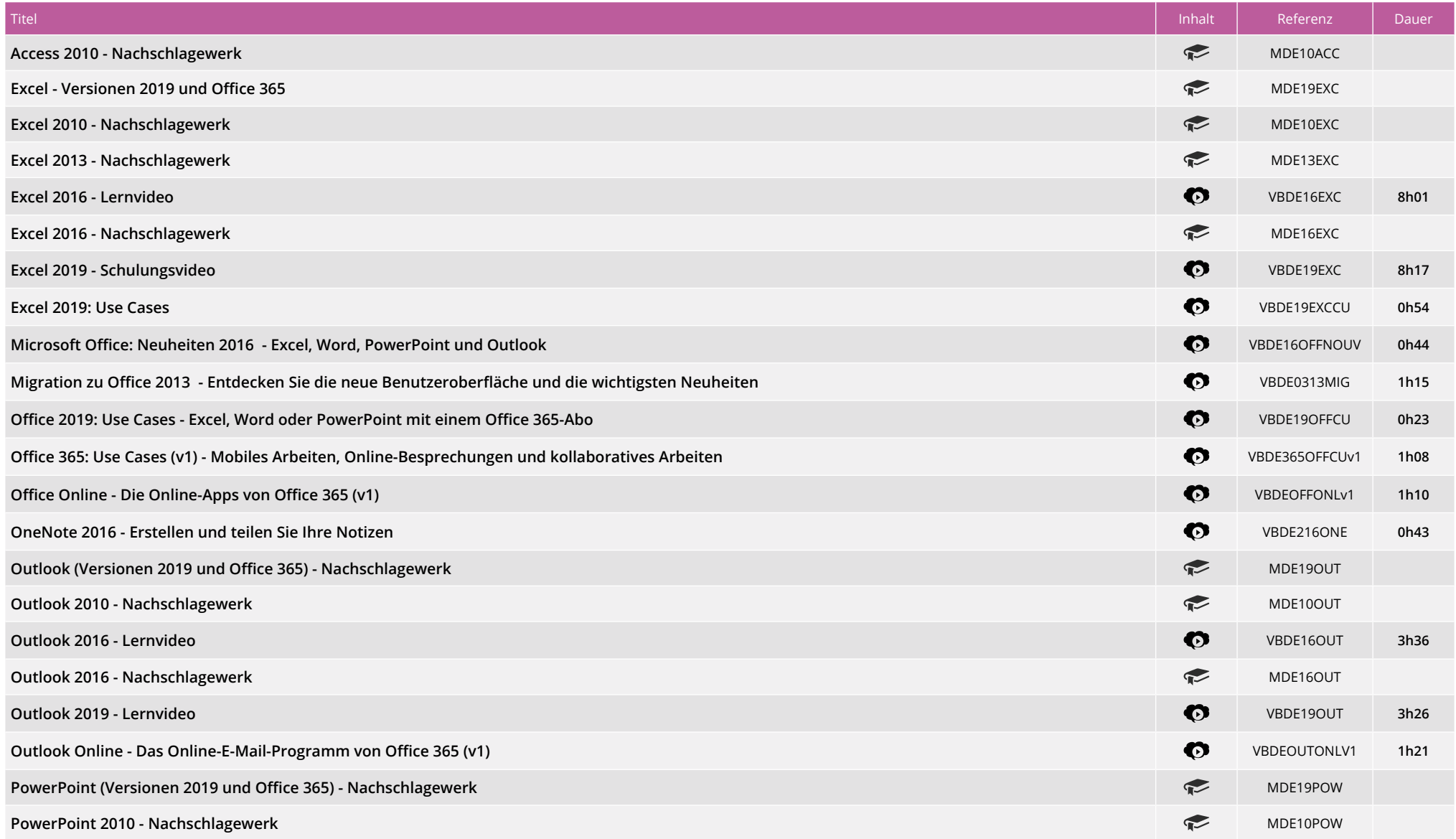

Art der Inhalte:

**T** Onlinebuch **O** Kurs

*Für ältere Versionen, kontaktieren Sie uns*

# Eureka-Bibliothek

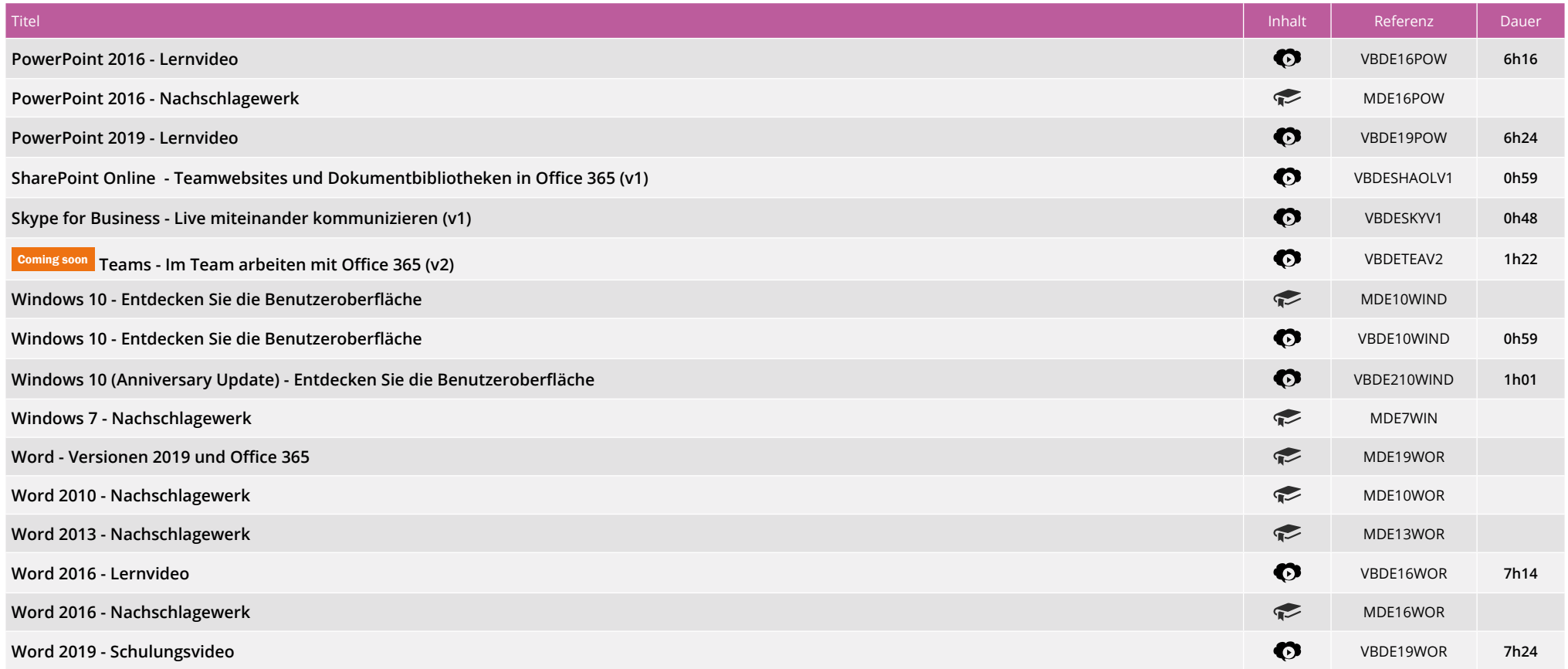

Art der Inhalte:

**T** Onlinebuch **O** Kurs

*Für ältere Versionen, kontaktieren Sie uns*